AutoCAD License Keygen Free Download [Mac/Win] [Updated-2022]

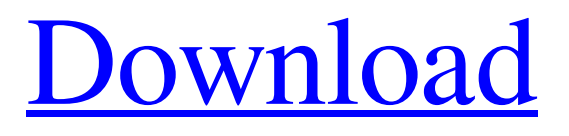

**AutoCAD Crack + With Keygen Download [Latest-2022]**

## Developed by drafters for drafters, AutoCAD features a proprietary coordinate system. After the technology became available for other use, a nonproprietary WGS-84 global coordinate system

became available. More information about the proprietary coordinate system and nonproprietary global coordinate system is available in the "Reference coordinate systems" sidebar. AutoCAD was one of the first multi-user, multi-platform (Windows, Mac OS X, iOS, and Android) CAD programs, and a standard addition to the leading CAD system was AutoCAD Raster Graphics. AutoCAD LT is a simplified version of AutoCAD and is sold by Autodesk for use by

beginners and novice users. Autodesk discontinued AutoCAD LT in late 2012, and it is no longer in production. A release is a new version of AutoCAD, and a version number indicates the number of major revisions that have been released since the first AutoCAD release. Release numbers are given as MAJOR.MINOR.BUILD, with a build number indicating the release of a specific software element that might be a specific set of fixes, major rewrites, or new software added. AutoCAD 2.0.0

was released on December 14, 1981; since then, AutoCAD releases have seen more than 4,000 individual releases. The current version of AutoCAD is 2019. Adobe Illustrator is a commercial graphics program developed by Adobe Systems for use in creating vector graphics. It is designed to be a vector graphics program rather than a raster graphics program. Released in 1990, Illustrator was one of the first (in 1984) to support true paths (paths made up of coordinates rather than pixels),

allowing Illustrator users to edit them in the same way as other CAD programs (although with more flexibility). Illustrator provides facilities for simple and complex text, realistic drop shadows and reflections, perspective and 3D transformations, and fine tuning and arrangement of individual elements. It supports a variety of fonts in a variety of font families. The features for working with text are extensive. Although Illustrator has no true "design space" feature

like Adobe Photoshop's, the text tools offer extensive settings for both font and text style as well as the ability to change the size of text objects with a combination of absolute and relative units. Illustrator can be used to create designs for printed

**AutoCAD With Serial Key Download [Mac/Win]**

SDKs are available for each version of AutoCAD Product Key. They are stand alone languages designed to provide automatic

validation of output from the program. There are SDKs for VBA, Visual LISP, AutoLISP, MFC and Python. Operating systems AutoCAD 2009 runs on Windows 95, 98, Me, NT 3.5, 2000, XP, Vista, Windows 7, Windows 8, Windows 8.1, Windows 10 and macOS. AutoCAD 2010 runs on Windows XP, Windows Vista, Windows 7, Windows 8, Windows 8.1 and Windows 10. AutoCAD 2012 runs on Windows Vista, Windows 7, Windows 8, Windows 8.1,

Windows 10, Mac OS X 10.4.11, and Ubuntu. AutoCAD 2014 runs on Windows Vista, Windows 7, Windows 8, Windows 8.1, Windows 10, Mac OS X 10.9.3, and Ubuntu. AutoCAD 2015 runs on Windows 7, Windows 8, Windows 8.1, Windows 10, Mac OS X 10.9.4, and Ubuntu. AutoCAD 2016 runs on Windows 7, Windows 8.1, Windows 10, Mac OS X 10.10.3 and Ubuntu. AutoCAD 2017 runs on Windows 10, Windows 7, Windows 8, Windows 8.1, and Mac OS X

10.11.4 and Ubuntu. AutoCAD 2018 runs on Windows 7, Windows 8, Windows 8.1, Windows 10, Mac OS X 10.12.4, and Ubuntu. AutoCAD 2019 runs on Windows 10, Windows 7, Windows 8, Windows 8.1, Windows 10, and Mac OS X 10.13.3. AutoCAD 2020 runs on Windows 7, Windows 8, Windows 8.1, Windows 10, Mac OS X 10.14.6, and Ubuntu. AutoCAD 2013, 2015, 2018, and 2019 also support Linux (Ubuntu and Fedora) and Mac OS X. AutoCAD 2010

and 2012 cannot be installed on a computer running a version of Microsoft Windows earlier than Windows XP. AutoCAD 2007, 2008, 2010, 2012, 2013, 2014, 2016, and 2019 support Windows XP (32-bit), Windows Vista (32-bit and 64-bit), Windows 7 (32-bit and 64-bit), and Windows 8 (32-bit, 64-bit, and ARM). AutoCAD 2019 for Windows 10, Windows 7, Windows 8, and Windows a1d647c40b

Run it, create a new drawing. Switch to the "File" menu, select "Save As". Browse to the "Autodesk" folder and select "Inve ntor\_2018\_Reference\_Desktop.cfg " You must save it to the "C:\Program Files (x86)\Autodesk\Inventor 2018\Reference" folder. Mac OS Instructions for a Mac: Install a copy of Autodesk Autocad. Download the Offline Installer, then run the installer. Install the

iOS and Android apps. Download the Autodesk Application Keygen. Open Autodesk and log in. Run the Offline Installer to complete the installation. Install the Mobile Application. Install the iOS and Android apps. Open the Autodesk Application Keygen in the Mobile Application. Save the downloaded key on the desktop. Open Autodesk and login. Run the Offline Installer to complete the installation. Run Autodesk Autocad. Create a new drawing, and save the file to your desktop.

Copy the generated Autodesk key and paste it into the Key Input field of the Autocad Application Keygen. Open Autodesk Autocad and press Save As. Navigate to the folder containing your Autocad file. Select the file, and click Open. Save the file. Open Autocad, and ensure that the Autocad Key has been applied correctly. Reopen the Autocad file, select File > Save As. Navigate to the folder containing your Autocad file. Select the file, and click Open. Switch to the Home tab, and ensure that the

Autocad Key has been applied correctly. If the "Inventor" section has not yet been created, in the App bar click Autocad, and select "Inventor..." Click Create. Windows Instructions for a Windows computer: Install a copy of Autodesk Autocad. Download the Offline Installer, then run the installer. Install the iOS and Android apps. Download the Autodesk Application Keygen. Open Autodesk and log in. Run the Offline Installer to complete the installation. Install the Mobile

Application. Install the iOS and Android apps. Open the Autodesk Application Keygen in the Mobile Application. Save the downloaded key on

**What's New in the?**

More consistent annotations: Markup on a drawing is more consistently applied to the geometric primitives that are drawn in the document. This is similar to what you may have seen in a CAD environment, where precision

corners and other points are more consistent. All-in-one format option: Include paper in your CAD drawings. The paper originates from the original source and remains in the same file format as the drawings. Note: Not all drawings have the ability to import and export paper. More control with annotative annotations: 3D annotation to visual styles: Apply visual styles to 3D annotations without needing to set visual styles. Visual styles can now be applied to annotations in 2D (as well as 2D

annotation groups). These styles can be saved and applied to later drawings. Layers view when editing 3D annotations: Hold down the Alt key and move the mouse when editing a 3D annotation. The 3D view and layers view appear to help you work efficiently when editing the 3D annotation. 3D annotation styling: Modify the styles for 3D annotations. Create, edit and export 3D annotation styles. Assign styles to 3D annotations based on their layer or layer visibility: You can now assign styles to 3D annotations that have a layer visibility of 1 (hidden) or 0 (visible). Visibility of 3D annotations: You can now set the visibility of 3D annotations. Hidden 3D annotation have been renamed to Visible annotation. Supports color theme changes: You can now view the color theme settings for a drawing in the drawing preferences, and apply the color theme settings to the entire drawing or just to an individual annotation. Note: The color theme settings are stored with the paper.

You must have access to the original source material to apply the color theme settings. If you create a new drawing from the original source material, the color theme settings are applied to the new drawing. Snap to view points for annotation objects: Snap to view points are now available for annotation objects. Text-to-texturelike method: Create new 2D annotations that use the same techniques that Microsoft Office uses for its title block. You can now use the method to create new

annotations with the same look and feel of text-to-texture (T2T) words, or your own unique text. Annotation tools

In order to install the rom, you must have at least this version of Android. What's New in Android Pie? Camera If you're new to Android Pie, here's what you need to know: System features and APIs: SystemUI Device-specific features and APIs: Here are our preemptive notifications of what you can expect from Android Pie.The prevalence of gastric outlet obstruction in the general population. The prevalence of

## gastric outlet obstruction (GOO) was studied in a population survey